# **МІНІСТЕРСТВО ОСВІТИ І НАУКИ УКРАЇНИ ХЕРСОНСЬКИЙ ДЕРЖАВНИЙ УНІВЕРСИТЕТ Факультет культури і мистецтв Кафедра образотворчого мистецтва і дизайну**

# **ОСОБЛИВОСТІ РОБОТИ НАД ІЛЮСТРАЦІЯМИ ДО ДИТЯЧОЇ КНИГИ ЗАСОБАМИ КОМП'ЮТЕРНОЇ ГРАФІКИ Кваліфікаційна робота (проєкт)**

на здобуття першого (бакалаврського) рівня вищої освіти

 Виконала: здобувачка 13-421 групи Спеціальності: 023Образотворче мистецтво, декоративне мистецтво, реставрація Освітньо-професійної програми Образотворче мистецтво, декоративне мистецтво, реставрація Дербіна Анастасія Сергіївна

 Керівник канд.мист., ст. викл. Гуляєва О. В. Рецензент к.п.н., доцент, доцент кафедри образотворчого мистецтва Національного педагогічного університету ім. М.П. Драгоманова Руденко І. В.

Івано-Франківськ – 2023

## **ЗМІСТ**

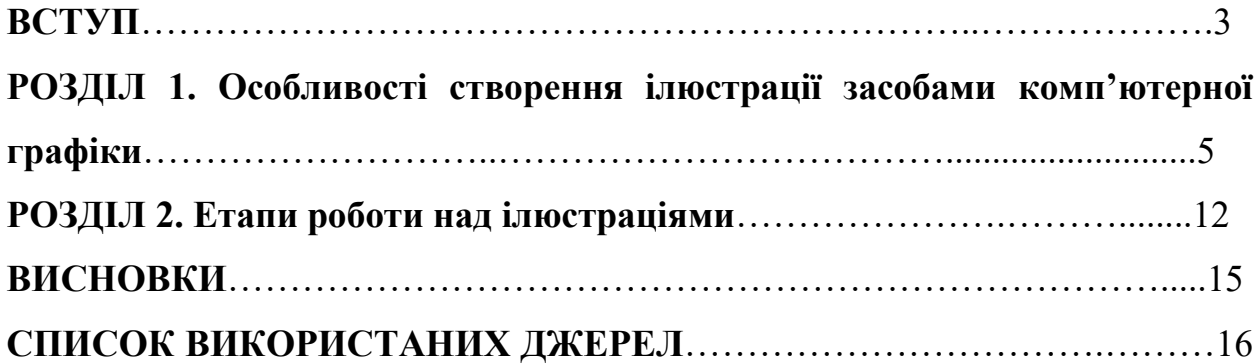

#### **ВСТУП**

Одним з найважливіших елементів дитячої книги є ілюстрації, які допомагають у розвитку дитячої уяви, творчих здібностей та формуванні емоційного ставлення до прочитаного матеріалу. Завдяки швидкому розвитку комп'ютерної графіки, сьогодні ілюстратори мають можливість створювати вражаючі, більш динамічні кольорові ілюстрації з використанням новітніх засобів зображення, що сприяють збільшенню захоплення дитини та її зацікавленості до книги. Окрім того, використання комп'ютерних технологій дозволяє художникам економити час та зусилля при створенні таких робіт, що є особливо важливим в умовах сучасного швидкоплинного життя. Таким чином, тема: «Створення ілюстрацій до дитячої книги засобами комп'ютерної графіки» є дуже актуальною в сучасному світі.

**Мета** роботи - виконати ілюстрації до дитячої книги з використанням засобів комп'ютерної графіки.

Реалізація мети передбачає вирішення таких **завдань**:

1. Проаналізувати літературні джерела з окресленої проблематики;

2. Ознайомитися з основними вимогами до ілюстрування дитячих книг;

3. Розкрити особливості роботи з ілюстрацією засобами комп'ютерної графіки; 4. Визначити та описати етапи роботи над ілюстраціями.

**Об'єкт дослідження:** сучасна ілюстрація до дитячої книги

**Предмет дослідження:** процес створення ілюстрацій до дитячої книги

**Методи дослідження**: художній аналіз ілюстрацій, що використовуються в сучасних дитячих книгах, з огляду на використання технологій комп'ютерної графіки. Для створення творчих робіт використовувались методи конструктивно-просторового аналізу, образного аналізу, порівняння та образного узагальнення.

**Структура.** Робота складається з практичної частини (ілюстрації) та пояснювальної записки, що містить вступ, два розділи, висновки і список використаних джерел

.

#### **РОЗДІЛ 1**

## **ОСОБЛИВОСТІ СТВОРЕННЯ ІЛЮСТРАЦІЇ ЗАСОБАМИ КОМП'ЮТЕРНОЇ ГРАФІКИ**

Художні ілюстрації в дитячих книгах зазвичай виконують роль візуальних елементів, які сприяють запам'ятовуванню інформації, розвитку дитячого уявлення та сприйняття світу. [1]

Ілюстративний матеріал в літературі для дітей може виконувати різні функції. На основі існуючих досліджень можна виділити наступні функції ілюстрацій у дитячих виданнях:

1. Естетична функція: малюнки допомагають зробити книгу більш привабливою та цікавою для дитини, розвинути її художній смак. Важливо, щоб ілюстрації були привабливими для маленьких читачів. Якщо малюнки створені з високою якістю та мають гарний дизайн, вони сприяють створенню позитивного настрою під час читання та кращому розумінню історії. Гарним прикладом може слугувати серія книг створена Торбеном Кюльманом про історії видатних науковців та винахідників ("Lindbergh: The Tale of a Flying Mouse", "Armstrong: The Adventurous Journey of a Mouse to the Moon", "Edison: The Mystery of the Missing Mouse Treasure" тощо).

2. Емоційна функція має на меті полегшення передачі емоцій та почуттів героїв історії читачу за допомогою використання графічних зображень. Вони можуть показувати їхній настрій, емоції та переживання. Наприклад, якщо художник зображує героя, який сумує або плаче, то це має викликати у дитини емоційну реакцію та співчуття до героя. З цією задачею добре впоралась Моніка Паола Родрігез у роботі над книгою "Life of Lahray" автора Шамілем Гері. Головна героїня у ній проходить складний процес прийняття свого кучерявого волосся.

3. Пізнавальна функція полягає в тому, щоб допомагати зрозуміти та запам'ятати інформацію, надану у тексті. Ілюстрації можуть допомагати

візуалізувати поняття та ідеї, які можуть бути важкі для дітей, особливо для тих, які ще не мають достатньої кількості життєвого досвіду. Також ілюстрації можуть викликати інтерес до теми, що допомагає зберегти увагу під час читання та сприяє бажанню дізнатися більше про предмет матеріалу. Таким чином, у книзі "A Place for Pluto" Стефа Вейда у досить простий спосіб маленьким читачам пояснюють чому Плутон більше не є планетою і загалом знайомлять їх з Сонячною системою та тим як вона влаштована.

4. Експлікативна функція передбачає пояснення складних понять та ідей, що можуть бути надто складні для дітей. Ілюстрації у цьому випадку слугують доповненням до тексту, що розширює зміст матеріалу та допомагає маленьким читачам зрозуміти тему більш глибоко. Крім того, малюнки можуть допомагати візуалізувати абстрактні поняття, що допомагає зрозуміти їхнє значення та застосування у реальному житті. З такою метою була створена книга "Емоціємір інспектора Дила" написана Сусанною Ісерн та проілюстрована Монікою Карретеро. Художні зображення у ній допомагають тексту бути зрозумілим для дітей. [2]

Отже, ілюстрації у дитячих виданнях мають багато різних функцій. Вони допомагають зробити книгу більш цікавою та привабливою для маленьких читачів, сприяють розвитку фантазії та уяви, розвивають логічне мислення, мотивують до читання, формують етичні та моральні цінності і таке інше. У досягненні цієї мети художнику стають у нагоді засоби художньої виразності та вміння застосовувати їх у своїй роботі. Вони грають важливу роль у створенні якісної ілюстрації для дитячих книжок, що коректно передадуть ідеї та привернуть увагу читачів.

Один з найважливіших таких засобів – колір. Правильно використаний колір здатний викликати певні емоції та асоціації у дітей, тому художники ретельно підбирають палітру кольорів для кожної книги та окремих ілюстрацій в ній. Колір також може допомогти передати настрій, тон та атмосферу сюжету, зробити малюнки більш живими та реалістичними. [3]

Наприклад, теплі кольори (жовтий, червоний, помаранчевий) доречно використовувати для створення атмосфери тепла, безпеки, радості, затишку тощо. Художники їх вдало застосовують для сцен з друзями або родиною, коли герой перебуває у позитивній атмосфері та комфорті. Теплі кольори можуть бути використані для зображення емоційного стану персонажів у ілюстрації. Наприклад, червоний колір може вказувати на гнів, жовтий – на щастя та задоволення, синій – на погане самопочуття або настрій, а помаранчевий – на динамічність і енергію. Цей прийом був вдало використаний мультиплікаторами у мультфільмі "Думками навиворіт" (2015). Для створення образів п'яти базових емоцій, що жили у свідомості головної героїні. Також теплі кольори (на передньому плані) можуть бути використані для створення ефекту перспективи у ілюстраціях, де вони поступово змінюються на холодні кольори (на задньому плані), такі як блакитний та фіолетовий. Це надає об'єму та глибини зображенню, що сприяє більш реалістичному відтворенню сцен.

Холодні кольори створюють протилежний настрій у ілюстрації. Наприклад, синій колір може створювати враження прохолоди та спокою, що може бути відображенням спокійного місця або персонажа. Фіолетовий колір у свою чергу передає таємничість та містичність, що часто використовується для зображення фантастичних сюжетів або персонажів. Вони вдало застосовуються художниками для передачі відчуття відстані та надання сценам глибини. Так, синій колір може бути використаний для зображення далекого горизонту, що створює просторову глибину.

Правильне застосування теплої і холодної кольорової палітри та їх поєднання, враховуючи особливості кожної з них, можна досягати потрібного враження на читача. Наприклад, для акцентування уваги, у такому випадку для заднього плану використовують холодні кольори, а для об'єкту, який хочуть виділити – теплі. В ілюстраціях створених Ноєм Клочком для книги "Cloudy Country" письменниці Бонні Беккер застосовуються вищезгадані прийоми роботи з кольором.

Також, колір іноді можуть використовуватися для розділення світів, у яких перебувають персонажі на даний момент. Цей прийом використав Джої Чоу, коли робив ілюстрації для книги "Monster & Son" Девіда Ларошеля. Кожний новий світ, у який потрапляють герої має свій основний колір, що допомагає читачу яскравіше зрозуміти їх відмінності та відчути атмосферу.

Отже, важливо художникам-ілюстраторам підбирати кольори до кожної своєї роботи з урахуванням контексту історії, сцени та персонажів, щоб передати відповідний настрій та емоції.

Композиція ілюстрації так само має велике значення для передачі задуму. [3] Засобами композиції є інструменти, які використовуються в мистецтві для створення гармонійного та збалансованого образу. У мистецтві ілюстрації та графіки, вони допомагають підкреслити основну ідею та емоції, які художник намагається передати через своє творіння. Засоби композиції допомагають художникам досягати бажаного ефекту та передавати ідеї більш точно та виразно. Використовуючи їх, ілюстратор може створити образ, який буде максимально відповідати його задуму та естетичним вимогам. [4]

Окрім того, треба пам'ятати, що ілюстрації мають відповідати віку аудиторії, на яку спрямована книга. Для дітей молодшого віку відображення персонажів та сюжетів мають бути більш наочними та зрозумілими, а для дітей старшого віку – більш складними та деталізованими. [5] Згідно з дослідженнями, проведеними в галузі психології, діти у віці 2 років починають розвивати своє сприйняття зображень, зокрема художніх творів, малюнків та картин. Проте, їхнє сприйняття ще не є повністю сформованим і розвиненим. [5]

Одна з основних особливостей сприйняття дітьми художніх ілюстрацій у віці 2 років є їхня наочність та конкретність. Вони найчастіше сприймають зображення у вигляді окремих предметів чи елементів, а не в цілісності твору. Також важливим елементом сприйняття зображень є колір. Діти 2 років активно вивчають та запам'ятовують кольори, тому вони можуть визначати зображення за їхнім кольором. [5]

У дітей віком 3-4 роки спостерігається зростання інтересу до деталей на ілюстраціях, збільшується кількість запитань, які вони ставлять про зображені предмети та явища. У дітей старшого віку (5-7 років) спостерігається збільшення уваги до зв'язку між зображенням і текстом, зростає розуміння простору. [5]

Ілюстрації в дитячих книгах повинні мати тісний зв'язок зі змістом історії і відповідати жанру літературного твору. Малюнки мають бути реалістичними та динамічними, з чіткими контурами для кращого відмежування від навколишнього простору. Важливо, щоб ілюстрації були зрозумілими, предметними, конкретними, точними та реалістичними, а також щоб персонажі були індивідуалізованими та персоніфікованими. Для того, аби привернути увагу маленьких читачів, ілюстрації повинні бути емоційними, жвавими, веселими та динамічними. Крім того, колір малюнка повинен бути яскравим та живим, і може бути як реальним, так і фантастичним. [6]

Композиція ілюстрацій повинна бути простою та чіткою. Головних героїв бажано розташовувати у центрі композиції, а задній план і оточення робити такими, щоб вони не відволікали увагу (для кращого сприйняття може бути використана двопланова композиція). Також, як вже раніше зазначалося, ілюстрації мають відповідати віковій категорії читачів та вдало підкреслювати основні моменти та ідеї твору. Використання різних технік та стилів малювання може допомогти створити відмінні від інших книг ілюстрації. Загалом, відповідність ілюстрацій темі книги, якість малюнка та простота композиції є важливими чинниками успіху дитячого видання. [6]

Отже, робота художника-ілюстратора полягає у створенні візуального супроводу для дитячих книг. Вони забезпечують кращі сприйняття,

розуміння та запам'ятовування історії, формують художній смак маленьких читачів, пояснюють складні для них поняття тощо.

Ілюстраторка Іззі Бертон створила яскраві ілюстрації для таких книг, як "Goodnight Astronaut", "Wind Riders №1: Rescue on Turtle Beach", "Stella and the Seagull" та інших. Для цього вона використовує цікаві композиційні та кольорові рішення, що створюють потрібну атмосферу історій та роблять саму історію такою, що запам'ятовується. Ілюстраторка створює малюнки у досить простому стилі, при тому залишає необхідну кількість деталей, щоб утримувати увагу маленьких читачів та задовольняти їх запити.

Комп'ютерна графіка є важливим інструментом для створення книжкової ілюстрації сьогодні. Застосування засобів комп'ютерної графіки в ілюстраціях має свої переваги та недоліки, а також відмінності в порівнянні з традиційними методами.

Художники обирають комп'ютерні програми для ілюстрування художніх творів з різних причин. Ось одні з найпоширеніших:

1. Ефективність: графічні редактори дають змогу створювати та редагувати ілюстрації значно швидше (завдяки наявності у них шарів), ніж роботи виконані у традиційних техніках. Це дозволяє працювати більш продуктивно. 2. Широкий спектр інструментів. Комп'ютерні програми мають широкий спектр інструментів, що дозволяє художникам ефективно працювати з кольором, текстом, формами та іншими елементами. [8]

3. Легкість редагування. Комп'ютерні програми дають змогу легко вносити зміни до ілюстрацій, що дозволяє художникам бути більш гнучкими у своїй роботі.

4. Висока якість зображення. Сучасні векторні графічні редактори дають змогу створювати ілюстрації високої якості.

Окрім того, можливість збереження в різних форматах дозволяє з легкістю адаптувати малюнки до різних книжкових форматів та електронних пристроїв. Однак, застосування комп'ютерної графіки також має свої недоліки:

1. Великий обсяг файлів. Це зумовлює потребу митців у якісній, а відповідно й дорогій матеріально-технічній базі, тобто комп'ютера та графічного планшету за потреби.

2. У роботі з растровою графікою практично неможливо зберегти масштаб зображення без втрати якості. Зображення складається з пікселів, що при збільшенні розміру може призвести до розмиття і зниження роздільної здатності зображення. [7]

Таким чином, комп'ютерна графіка має свої переваги та недоліки в книжковій ілюстрації. Її застосування дає художникам більше можливостей для творчого вираження своїх ідей, а також збільшує продуктивність їх роботи. Однак, є певні недоліки, такі як підвищенні вимоги до ресурсів комп'ютера та деяких технічних особливостей.

## **РОЗДІЛ 2 ЕТАПИ РОБОТИ НАД ІЛЮСТРАЦІЯМИ**

Метою нашої роботи було створити ілюстрації, які допомогли б у зрозумілій формі пояснити дітям явище полярної ночі і причини її виникнення для зацікавлення їх наукою. Процес створення ілюстрації може мати певні відмінності залежно від техніки і стиль малювання. Наш процес роботи включав в себе наступні етапи:

1. Визначення теми та концепції. Цей етап передбачав вибір історії для подальшої роботи. Визначення кількості ілюстрацій та формату. В результаті ми зупинились на 4 розворотах формату 420\*210 мм та визначили, що будемо створювати кольорові розворотні ілюстрації. Для полегшення сприйняття і засвоєння інформації нами було прийнято рішення використовувати образ героїні усередниного віку читача (5-6 років), на якого спрямована книга. На цьому етапі ми дослідили приклади схожих робіт, визначили що нам у них подобається і що можна буде використати у своїй роботі. Так ми створили мудборд для подальших етапів створення малюнків.

2. Створення ескізів. Після того, як ми визначили, що саме нам потрібно зобразити, ми змогли почати роботу над ескізами. Ескізами – це швидкі малюнки, які допомагають художнику відобразити головні ідеї та композицію. Так ми спробували різні підходи до ілюстрації, різну композицію, стилі малювання тощо. Свої ескізи ми створювали простим олівцем на папері. Так про цей процес говорить ілюстраторка Женя Полосіна: "Потім відбувається робота над ескізами всієї книги. Ми продумуємо ритм картинок, підхід до стилізації та обираємо матеріали, розробляємо концепції." [10] По-перше, ми мали створити образ героїні історії. Так ми визначились із стилізованою дівчинкою 5-6 років з кучерявим світлим волоссям, що носитиме домашній одяг і ходитиме у шкарпетках. При

пошуку композиції було важливо не розташовувати важливі об'єкти на згині розвороту або заблизько до краю формату. Кожна з чотирьох ілюстрацій мала розкривати один з важливих аспектів полярної ночі як явища природи. Перший розворот мав пояснювати читачу, що таке "полярна ніч" та що її спричиняє. Другий – розказувати про території на Землі, де зустрічається це явище. Третій – показувати як виглядає північне сяйво і пояснювати яким чином воно виникає. І четвертий – розповідати про підготовку до фестивалю першого світанку після періоду полярної ночі. Додатково ми мали залишити вільне місце для тексту, що супроводжуватиме зображення.

3. Підбір кольорової палітри. На неї має вплив специфіка самої історії та світу, у якому вона відбувається. Також важливо враховувати особливості аудиторії, на яку спрямована книга, тобто створити яскраві ілюстрації, що привертали б увагу маленьких читачів. Нашою метою було знайти таку кольорову палітру, яка вдало передає холодну атмосферу середовища за вікном та теплоту і безпечність в середині будинку. Також потрібно було врахувати особливості освітлення, які притаманні цій історії (штучне яскраве освітлення у приміщенні та темряву на вулиці). Важливим також є дотримання однієї кольорової палітри у всіх чотирьох розворотах.

4. Робота над кожною ілюстрацією на великому форматі. Після того, як було створено ескізи та обрано кольорове рішення художник може почати детально працювати над кожним розворотом на чистовому форматі. На цьому етапі ми перенесли ескізи створенні на папері у графічний редактор Photoshop, уточнили деталі композиції, попрацювали над формою та пропорціями, а також надали образам більшу глибину і виразність. Далі залили великі кольорові і світлотіньові відношення, враховуючи освітлення. Наступним кроком було уточнення дрібніших елементів відповідно до лінійного малюнку. У роботі використовували наступні інструменти: "Прямолінійне ласо", "Пензель", "Гумка", "Піпетка". Роботу над кожним новим елементом вели на новому шарі для легшого редагування у майбутній

роботі. Для зміни пропорцій елементів користувалися функцією "Вільне трансформування". Також у налаштуваннях документу вибрали кольорову модель CMYK – субстрактивну кольорову модель, де кожен колір формується шляхом комбінації чотирьох кольорів: синього (Cyan), пурпурного (Magenta), жовтого (Yellow) та чорного (Black). [9]

5. Внесення правок. Після того як всі ілюстрації були завершені на них варто подивитися разом, звертаючи увагу на дотримання єдиного стилю, одного рівня деталізації та узгодженості кольорової палітри. Проаналізувавши таким чином роботи, ми сформували перелік правок, які треба внести для покращення ілюстрацій.

Отже, процес роботи над ілюстраціями об'ємний та багатоетапний. Для вдалого виконання цієї роботи художник повинен мати достатній або високий рівень вмінь та навичок.

#### **ВИСНОВКИ**

Отже, художні ілюстрації є важливим елементом у дитячих книгах. Такі зображення виконують наступні функції: естетичну, емоційну, пізнавальну та експлікативну. Тобто, допомагають маленьким читачам розвивати художній смак, легше розуміти почуття героїв, допомагають запам'ятовувати інформацію та засвоювати складні поняття.

В ілюстрації значну роль відіграє колір. Обраний колорит зображень впливає на загальний настрій, атмосферу книги та кожного окремого розвороту. Добре працюють поєднання теплих і холодних кольорів для передачі простору в ілюстрації, акцентуванні уваги на певному об'єкті. Художники використовують різні види композиції задля досягнення потрібного ефекту. Зображення мають відповідати тексту, а персонажі – бути індивідуалізованими і розташовуватися у центрі композиції.

Додатково треба враховувати вікові особливості сприйняття ілюстрації аудиторією, для якої створюється книга. Наприклад, дітям до 2 років краще підходять достатньо прості, наочні, яскраві та динамічні зображення. У свою чергу діти віком 3-4 років вже можуть сприймати малюнки з більшою кількістю деталей. У 5-7 років читачі стають ще більш уважними до зв'язку між текстом й ілюстраціями.

У сучасному світі митці все частіше використовують у своїй роботі засоби комп'ютерної графіки тому, що вони мають ряд преваг: ефективність, широкий спектр інструментів, легкість редагування, високу якість зображення. Однак, вони мають і ряд недоліків, які варто враховувати. Серед них: великий обсяг файлів, що зумовлює потребу у якісному та дорогому обладнанні (комп'ютері та графічному планшеті); встановлення формату зображення на самому початку при роботі з растровою графікою тощо.

Процес роботи над ілюстраціями складається з наступних етапів: визначення теми та концепції, ескізування, вибір кольорової палітри, робота над ілюстраціями у повному форматі, внесення правок та узагальнення.

### **СПИСОК ВИКОРИСТАНИХ ДЖЕРЕЛ**

- 1. Використання ілюстративного матеріалу для створення книжкових та електроних мультимедійних видань/Автори В.Ф. Челомбітько, М.О. Мажуга, 2016. URL: [https://openarchive.nure.ua/server/api/core/bitstreams/b64d16ff-144c-](https://openarchive.nure.ua/server/api/core/bitstreams/b64d16ff-144c-4de5-b93e-76543080d256/content)[4de5-b93e-76543080d256/content](https://openarchive.nure.ua/server/api/core/bitstreams/b64d16ff-144c-4de5-b93e-76543080d256/content)
- 2. Інноваційний розвиток науки нового тисячоліття. Матеріали Міжнародної науково-практичної конференції (м. Ужгород, 21-22 квітня 2017 року). У 3-х частинах. Херсон: Видавничий дім «Гельветика», 2017. Ч. 2. 156с. URL: [https://www.researchgate.net/publication/338016360\\_FUNKCII\\_ILUSTRACIJ\\_U](https://www.researchgate.net/publication/338016360_FUNKCII_ILUSTRACIJ_U_DITACIJ_LITERATURI) [\\_DITACIJ\\_LITERATURI](https://www.researchgate.net/publication/338016360_FUNKCII_ILUSTRACIJ_U_DITACIJ_LITERATURI)
- 3. Манюхіна А., Шульська Н. Ілюстративна культура сучасної дитячої книги: видавничі норми й читацькі вимоги. 2016. URL: <https://core.ac.uk/download/pdf/153585109.pdf>
- 4. Композиція у творах образотворчого мистецтва. 2012. URL: <https://osvita.ua/vnz/reports/culture/30327/>
- 5. Павелків Р.В., Цигипало О. П. Дитяча психологія. Академвидав Київ. 2008. С. 432. URL: [https://pidru4niki.com/11460204/psihologiya/spriymannya\\_doshkilnikami\\_hudozh](https://pidru4niki.com/11460204/psihologiya/spriymannya_doshkilnikami_hudozhnih_tvoriv_malyunkiv_kartin) [nih\\_tvoriv\\_malyunkiv\\_kartin](https://pidru4niki.com/11460204/psihologiya/spriymannya_doshkilnikami_hudozhnih_tvoriv_malyunkiv_kartin)
- 6. Вимоги до ілюстрації дитячих книг та методика ознайомлення дітей дошкільного віку з книжковою графікою. Видатні графіки - ілюстратори дитячої літератури. 2016. URL:<https://studfile.net/preview/5601922/page:2/>
- 7. Майовець А. Комп'ютерна графіка й ілюстрування творів для дітей: художньо-стилістичні особливості (на прикладі випускників ЛНАМ). ВІСНИК Львівської національної академії мистецтв. Вип. 27. URL: <https://zenodo.org/record/33954#.ZBcGT3bMK3A>
- 8. Мельник О. Комп'ютерна графіка у сучасній книжковій ілюстрації: проблеми техніки та стилю. 2015. URL: <http://dspace.tnpu.edu.ua/bitstream/123456789/6039/1/Mel%e2%80%99nyk.pdf>
- 9. Комп'ютерна графіка : навчальний посібник : в 2-х кн.1. для студентів спеціальності 151 «Автоматизація та комп'ютерноінтегровані технології». Укладачі : Тотосько О.В., Микитишин А.Г., Стухляк. П.Д. Тернопіль: Тернопільський національний технічний університет імені Івана Пулюя, 2017. **304** с. URL:

[https://elartu.tntu.edu.ua/bitstream/lib/22337/1/Komp\\_graf\\_knyga\\_1.pdf](https://elartu.tntu.edu.ua/bitstream/lib/22337/1/Komp_graf_knyga_1.pdf)

10.Полосіна Є. Бути на одній сторінці: особливості книжкової ілюстрації. 2021. URL: [https://telegraf.design/buty-na-odnij-storintsi-osoblyvosti-knyzhkovoyi](https://telegraf.design/buty-na-odnij-storintsi-osoblyvosti-knyzhkovoyi-ilyustratsiyi/)[ilyustratsiyi/](https://telegraf.design/buty-na-odnij-storintsi-osoblyvosti-knyzhkovoyi-ilyustratsiyi/)